# **Continuous Integration** Roundtable TSMS

Jeff Ledbetter, Product Architect | Tugboat Software Thomas Hansen, Director | appSolutions

- Progress Technology Alliance Partner
- Roundtable TSMS
- Roundtable Team
- Roundtable Enterprise

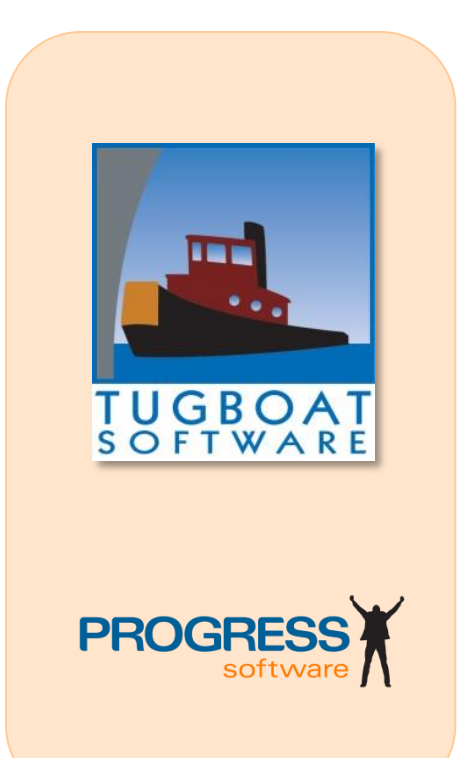

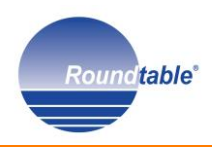

appSolutions www.app-solutions.com

- Tugboat Software Partner
- **Roundtable sales, consulting and mentoring**
- Progress Software Application and Consulting Partner
- Framework and tools integration with Roundtable

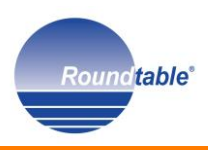

#### **appSolute RTB Automation Tooolkit**

OpenSource starter toolkit for RTB automation using RTB APIs, ABL and Apache Ant extensions

## **appSolute Deployment**

Automation and Deployment processing toolkit for Roundtable TSMS

### **appSolute Management**

Change Management application suite integrated with Roundtable TSMS

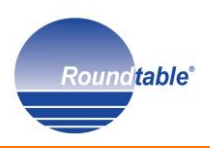

#### **Manual Processes**

- **Software Configuration Management**
- **Roundtable TSMS**
- Automation Strategies
- **The Processes**
- **How We did it**
- **The Next Step**
- **Review/Questions**

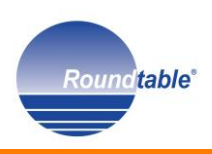

## Routine / Manual Processes

- **Daily Builds**
- **Code Freezes**
- **Baseline Promotions**
- **Schema Updates**
- **Deployments**

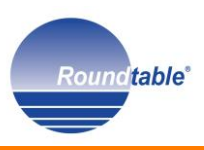

- **Nanual Processes**
- **F** Software Configuration Management
- **Roundtable TSMS**
- Automation Strategies
- **The Processes**
- **How We did it**
- **The Next Step**
- **Review/Questions**

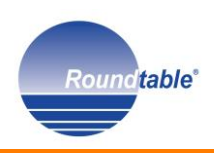

# *Software Configuration Management is the discipline of managing the entire life cycle of a software project.*

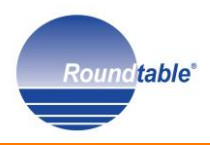

#### SCM Heartbeat

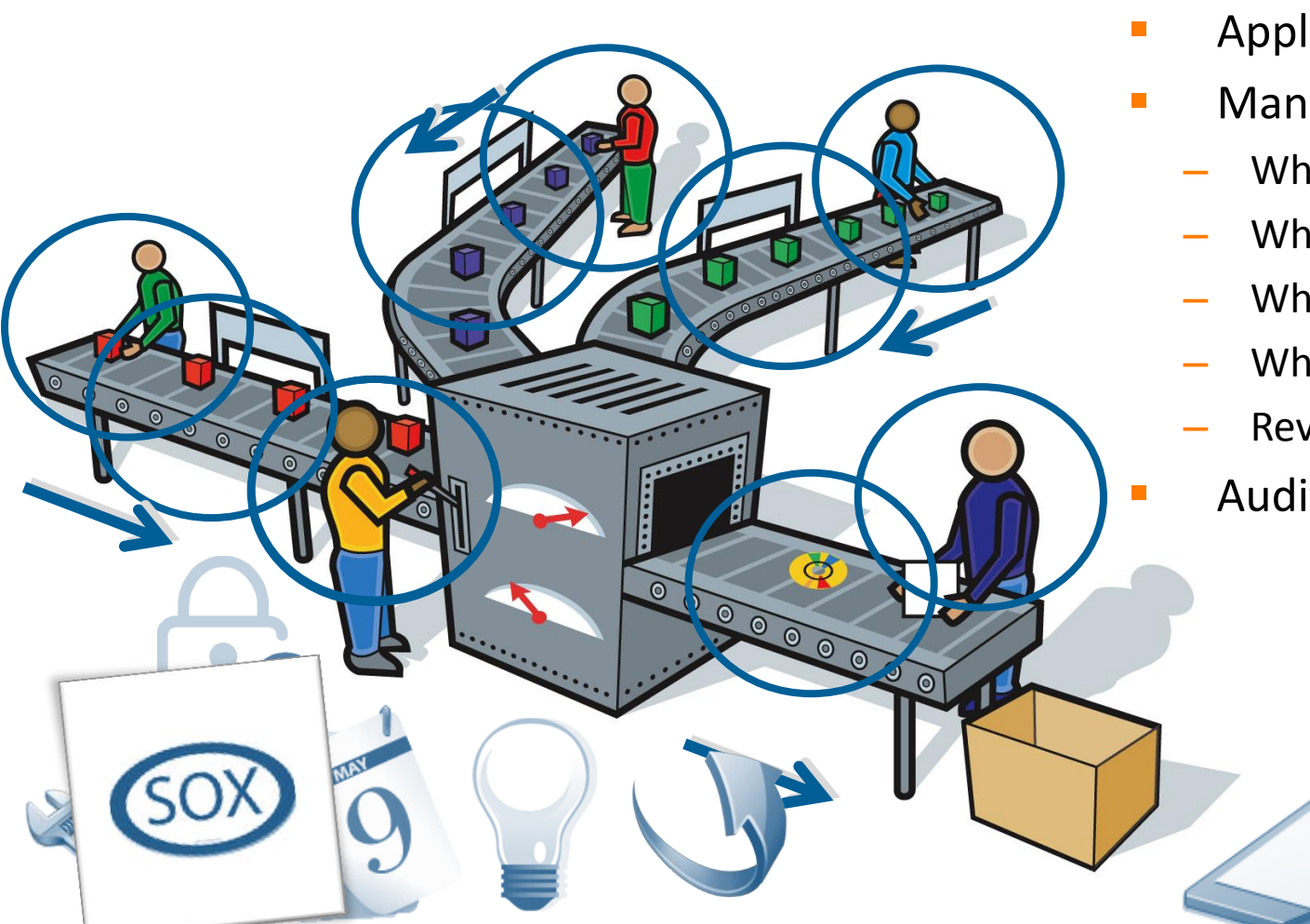

- **Defines the process**
- **Applies controls** 
	- Manages changes
		- Who?
		- What?
		- When?
		- Why?
		- Revert back.
		- Audits results

Roundtable®

#### … applied to every level

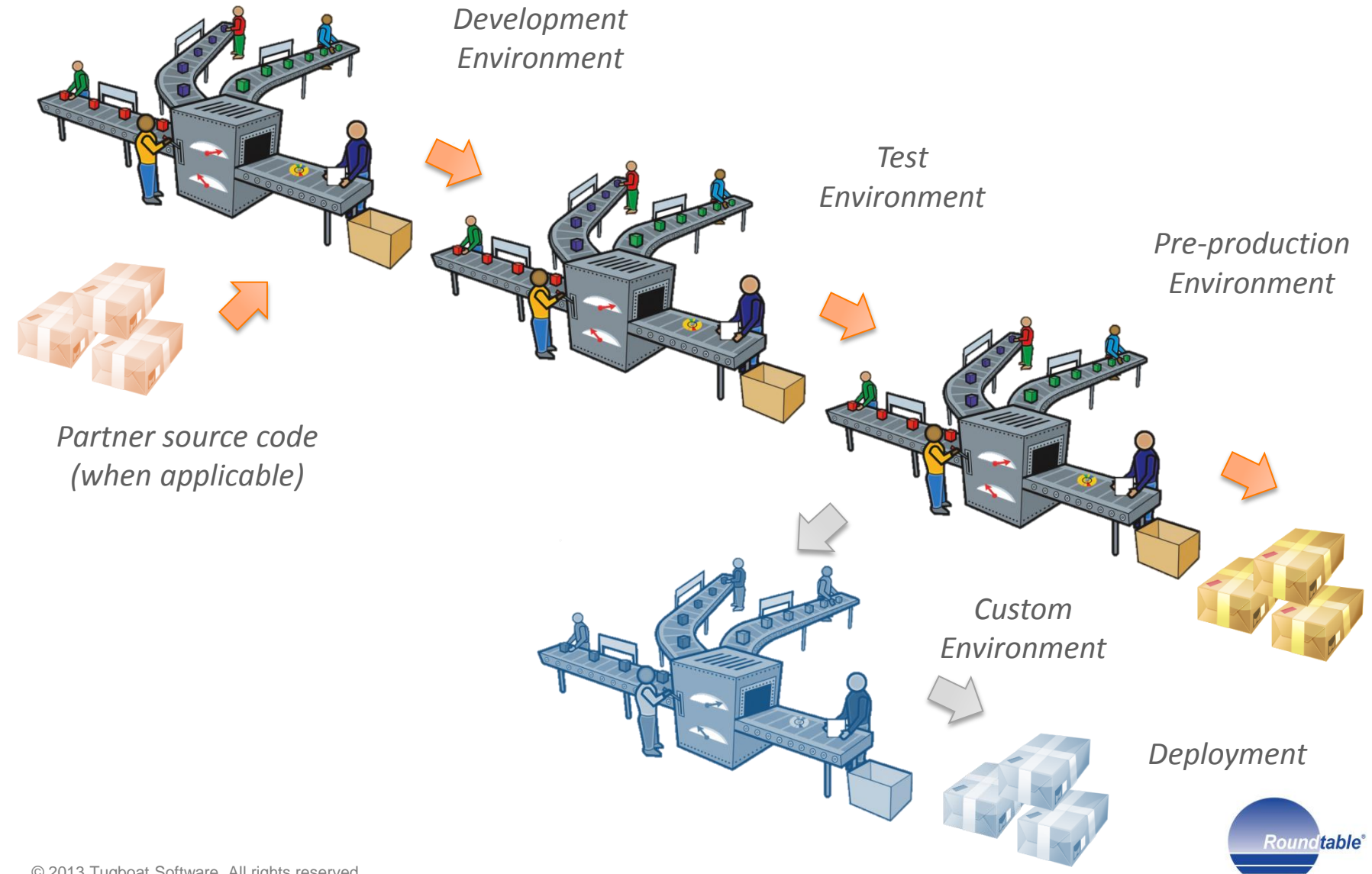

- **Nanual Processes**
- **Software Configuration Management**
- **Roundtable TSMS**
- Automation Strategies
- **The Processes**
- **How We did it**
- **The Next Step**
- **Review/Questions**

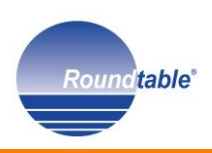

*Roundtable TSMS is a team-oriented extension for the OpenEdge Studio and OpenEdge Architect development environments that provides Software Configuration Management and developer productivity tools.*

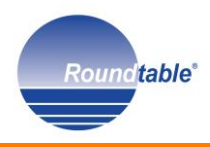

#### Roundtable TSMS

- **Smart Compilation**
- **Norkspace Release Management**
- **Norkspace Imports**
- Schema Management
- **Deployment Management**

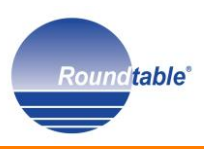

#### Roundtable TSMS Demo

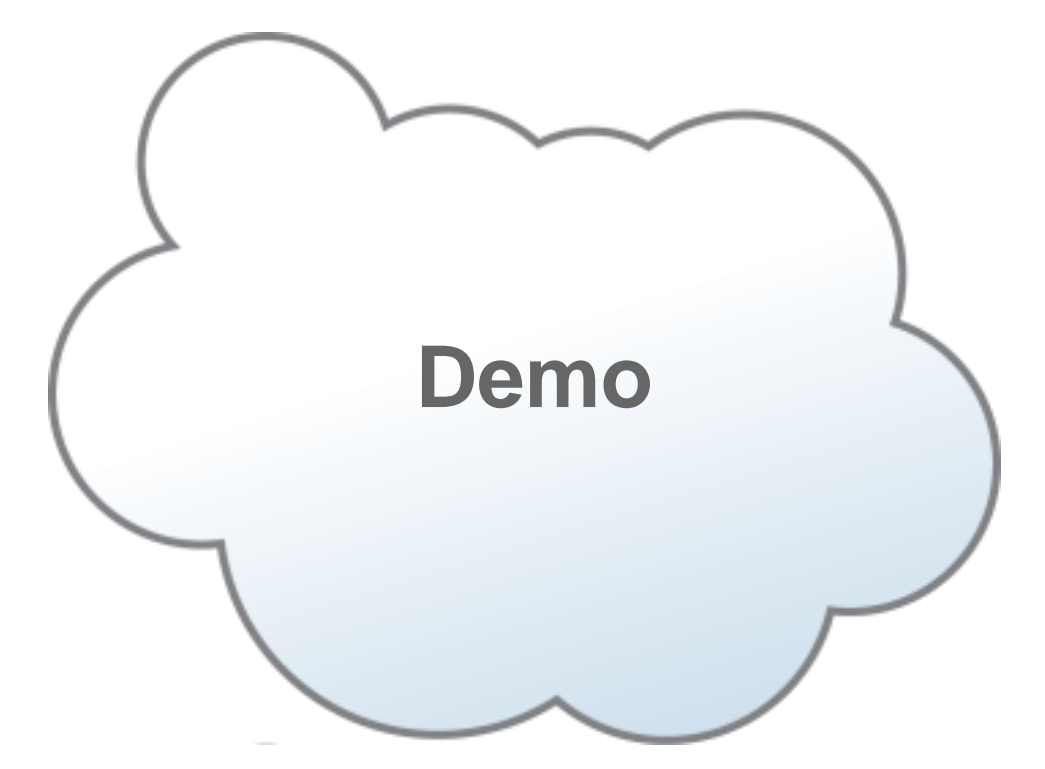

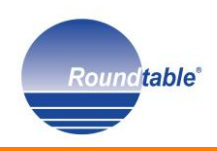

- **Nanual Processes**
- **Software Configuration Management**
- **Roundtable TSMS**
- **Automation Strategies**
- **The Processes**
- **How We did it**
- **The Next Step**
- **Review/Questions**

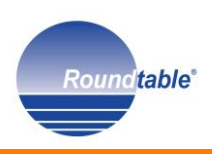

#### The Need for Automation

- **Eliminate manual processes**
- **Error Reduction**
- **Environment integrity checking**
- Continuous Integration
- **E** Customer Updates
- **In Iterative Deployments**

#### Automation Strategies

- **Roundtable API**
- **Roundtable Proxy Layer**
- **Scripting Apache Ant & PCT** 
	- Platform independent building blocks for executing ABL-based APIs and proxies
- **Custom ABL code** 
	- Extensions of standard API and proxies to create wrappers for CI integration
- **D** Jenkins
	- CI, dashboard, scheduling, workflows

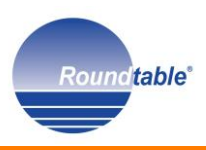

- **Nanual Processes**
- **Software Configuration Management**
- **Roundtable TSMS**
- Automation Strategies
- **The Processes**
- **How We did it**
- **The Next Step**
- **Review/Questions**

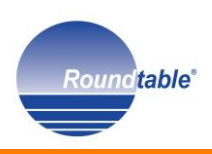

#### The Processes

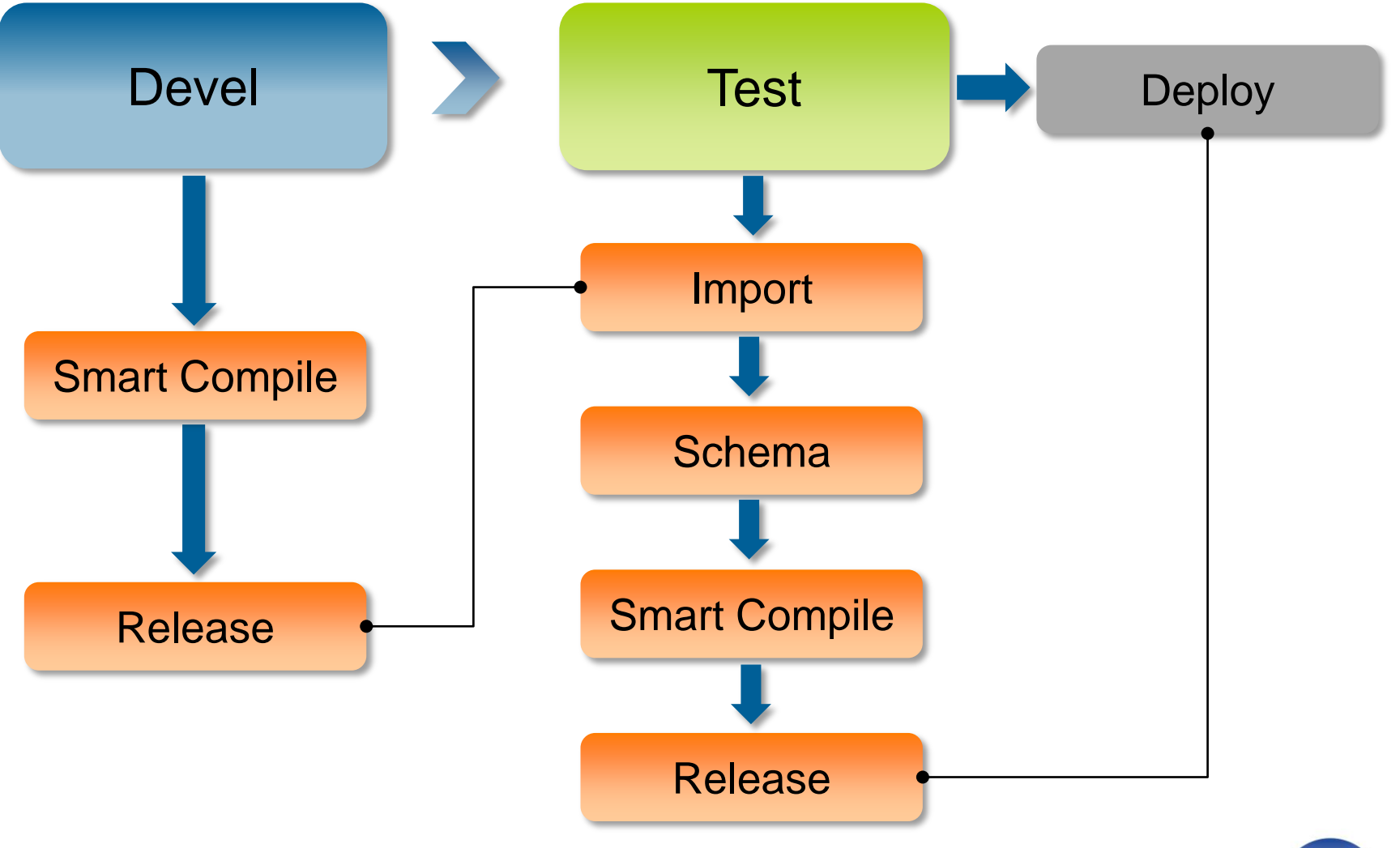

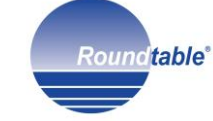

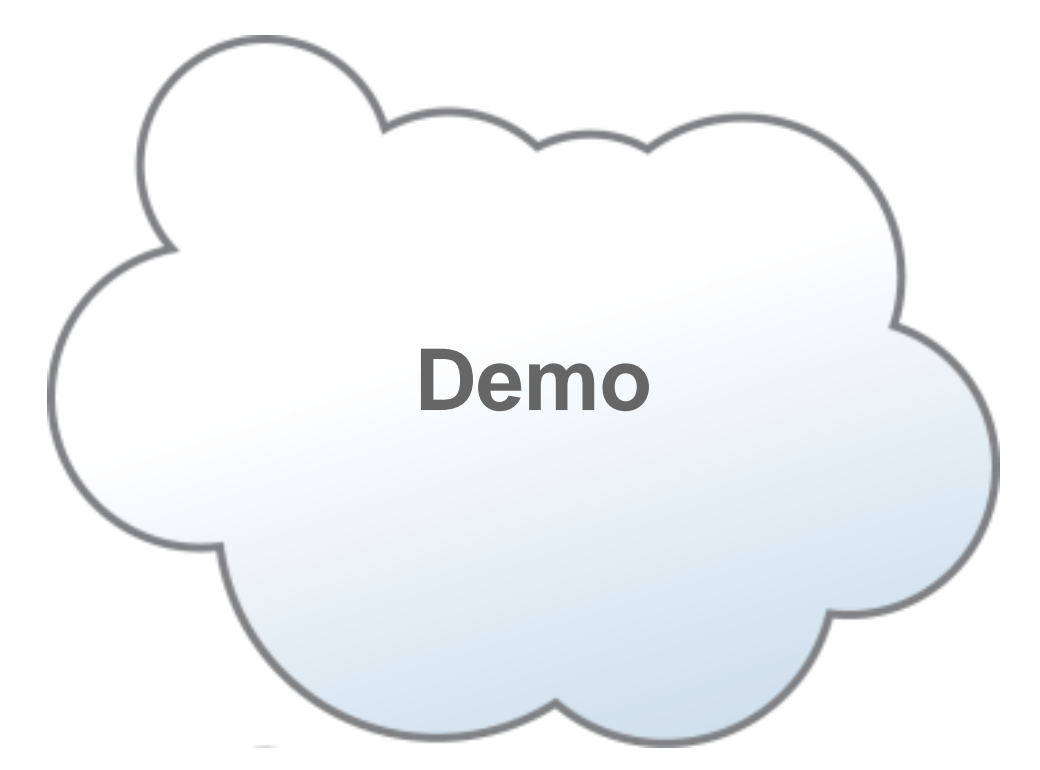

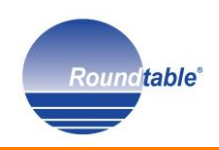

- **Nanual Processes**
- **Software Configuration Management**
- **Roundtable TSMS**
- Automation Strategies
- **The Processes**
- **How We did it**
- **The Next Step**
- **Review/Questions**

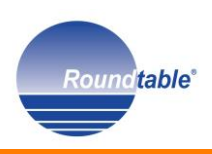

#### How We Did It

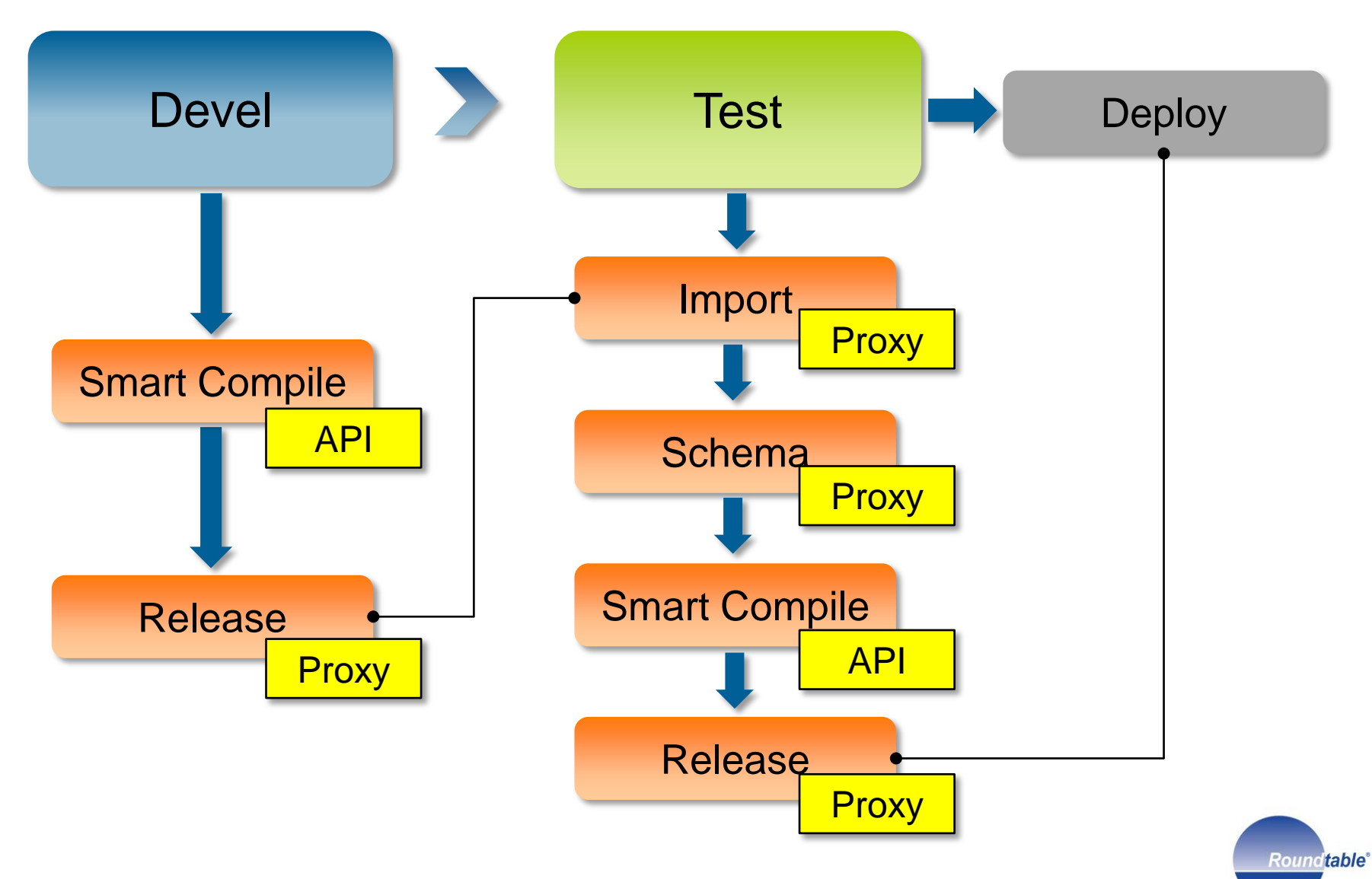

#### How We Did It: Extended RTB API

## **Extended API created**

- appSolute.RTB.ADRTBApi containing workflows using API and Proxy usage
- Wrapper ABL procedures
	- Using Extended API as process building blocks provide "CLI functionality"
- Process steps
	- Executed from scripts or added as jobs to scheduling tools

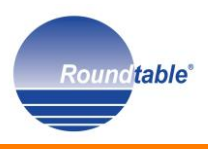

*/\* Standard variable definitions for RTB API usage \*/*

```
cSessionParam = SESSION:PARAMETER.
```
#### **ASSIGN**

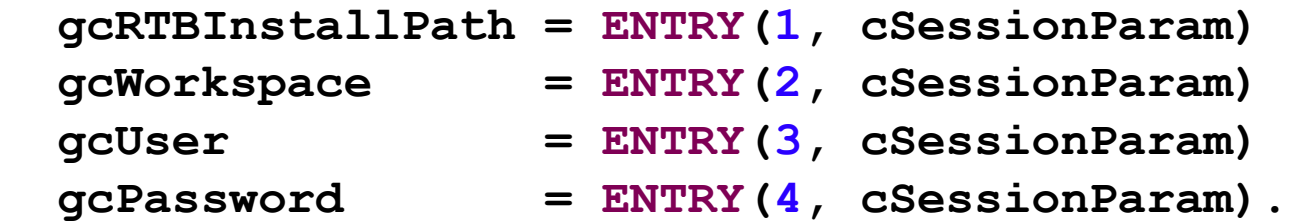

**…**

*…* 

*…*

**RTBApi1 = NEW appSolute.RTB.ADRTBApi(SESSION:HANDLE).**

```
RTBApi1:startAPIs(...).
```
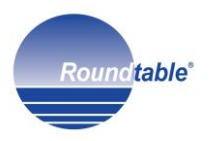

# **Windows Script**

**prowin32.exe**

**–p appSolute/RTB/adrtb\_createrelease.p –param "C:\rtb112demo,dev,user,password,…"** 

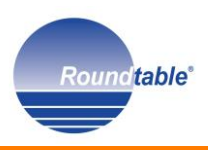

#### How We Did It: Wrapper Execution

#### **Ant OpenEdge execution using PCT**

```
Apache Ant script: 
<PCTRun procedure="appSolute/RTB/Automation/adrtb_createrelease.p"
         dlcHome="${progress.DLC}"
         graphicalMode="true"
         cpstream="iso8859-1"
         failOnError="true" 
parameter="${rtb.InstallPath},${input.rtb.release.wspaceId},${input.rt
b.user},${input.rtb.password},${input.rtb.release.releaseNote},${input
```
*.rtb.release.OnlyWhenNeeded},\${input.rtb.release.createReport}">*

*</PCTRun>*

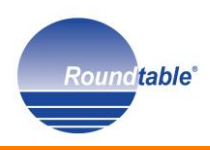

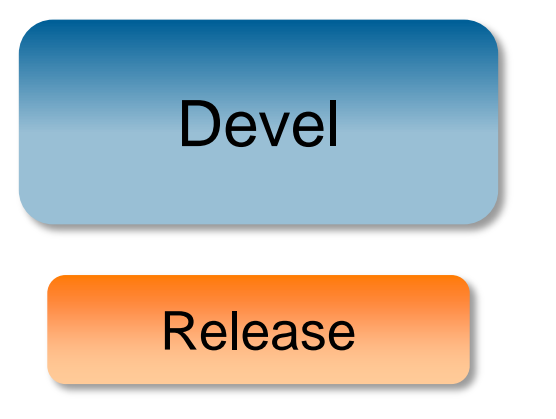

**ant**

**-file build\_rtb\_release.xml -Dbuild.props=C:/Roundtable/demo112/config/devel-process.props -Dbasedir=C:/Roundtable/demo112**

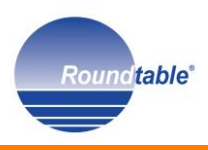

#### Ant script execution

#### ant *-file build\_rtb\_release.xml*

 *-Dbuild.props=C:/Roundtable/demo112/config/devel-process.props -Dbasedir=C:/Roundtable/demo112*

```
# devel-process.props
# Properties needed for the ANT process automation
basedir=C:/Roundtable/demo112/demodata/test
build.root.dir=C:/Roundtable/demo112/demodata/test
build.script.dir=C:/Roundtable/demo112/ant
# Generic RTB properties
rtb.dbName=rtb
rtb.lgDbName=rtb
rtb.dbHostName=localhost
rtb.dbPort=8800
rtb.InstallPath=C:/Roundtable/rtb112demo
rtb.wspaceId=devel
rtb.user=sysop
rtb.password=
rtb.db.singleUser=false
# RTB Release settings
rtb.release.wspaceId=${rtb.wspaceId}
rtb.release.user=${rtb.user}
rtb.release.password=${rtb.password}
rtb.release.releaseNote=Auto Release ${start.DSTAMP} 
${start.TSTAMP}
rtb.release.OnlyWhenNeeded=true
rtb.release.createReport=true
```
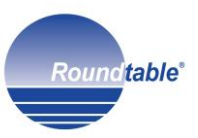

# **Automate Roundtable functionality**

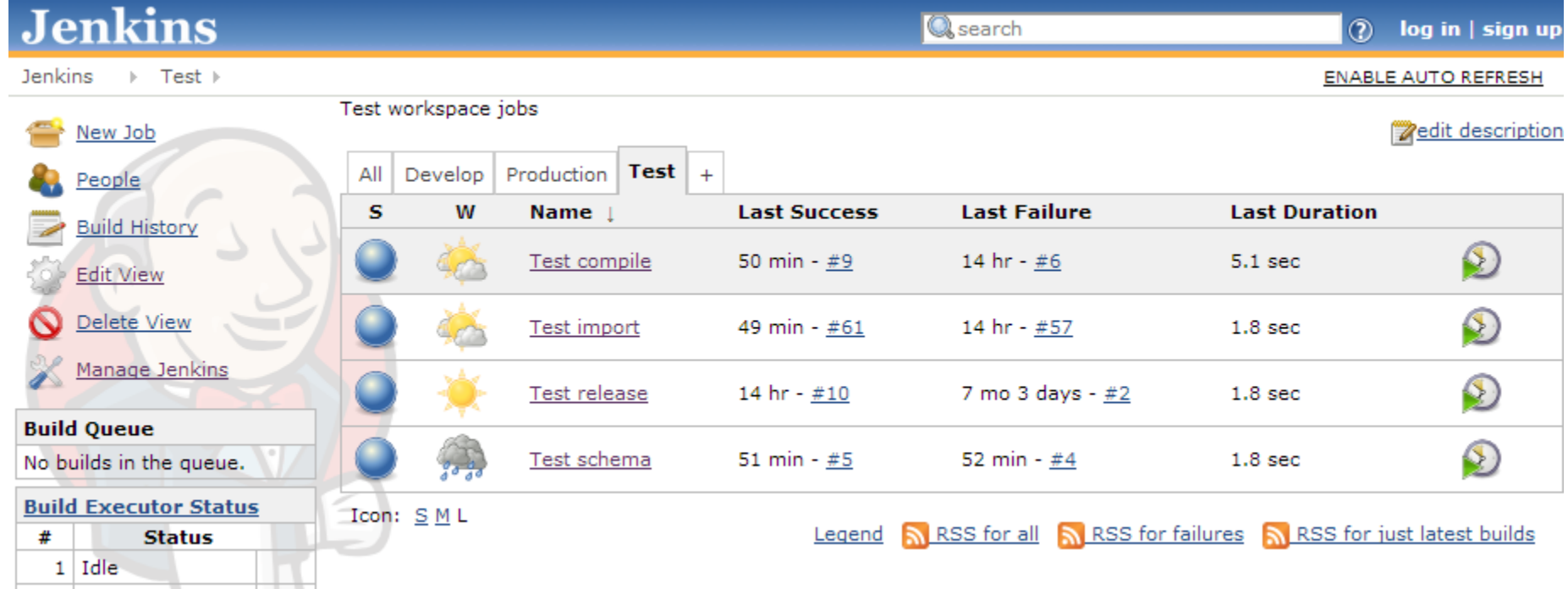

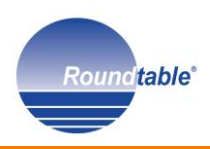

HU.

2 Idle

**Roundtable specific Source Code Management plugin** not necessary

#### **Source Code Management**

- 0 cvs
- **CVS Projectset**
- File System
- **None**
- Subversion
- Use SCM from another project

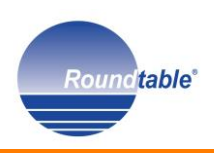

- **Job execution** 
	- Scheduled
	- Triggered
	- Manually started

#### **Build Triggers**

- Build after other projects are built
- **Build periodically**
- Build when a URL's content changes
- Build when another project is promoted
- Build when certain files are found
- Poll SCM
- Poll with a Windows Batch Command
- [FSTrigger] Monitor files
- [FSTrigger] Monitor folder
- [URLTrigger] Poll with a URL

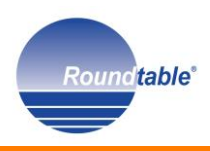

#### **Executing Ant scripts**

**Build** 

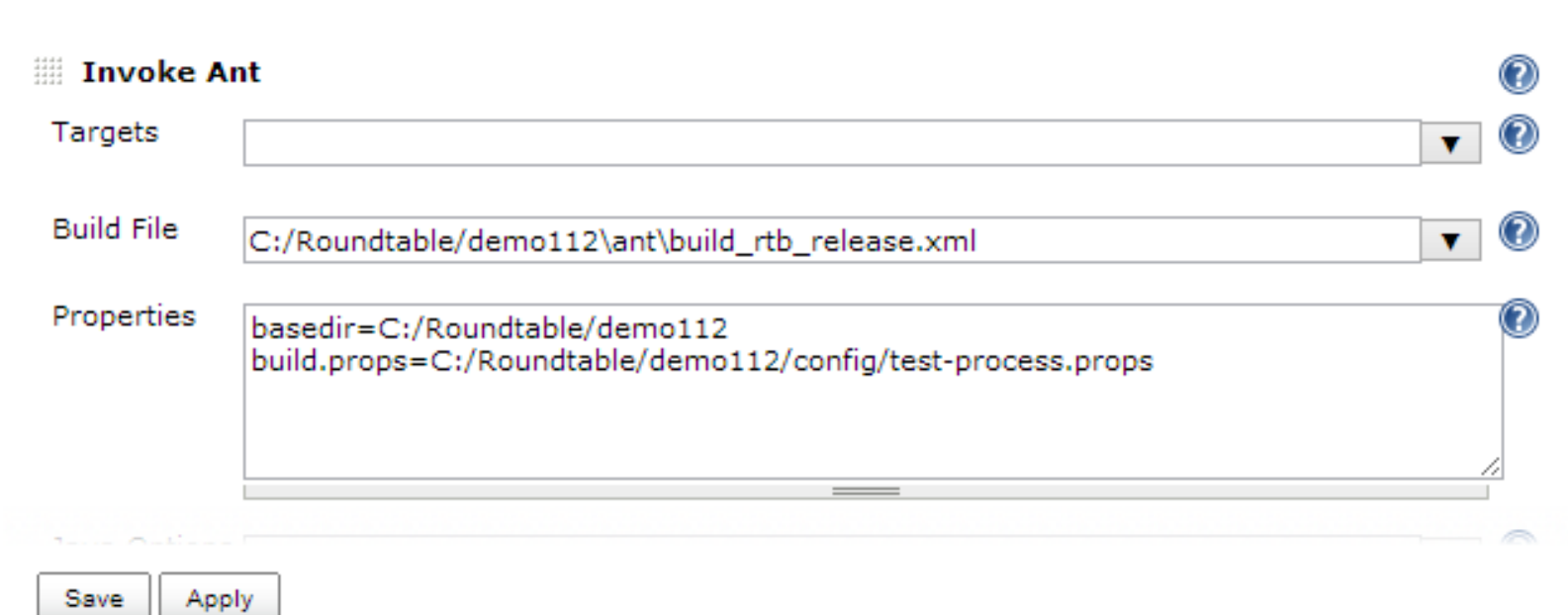

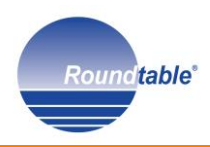

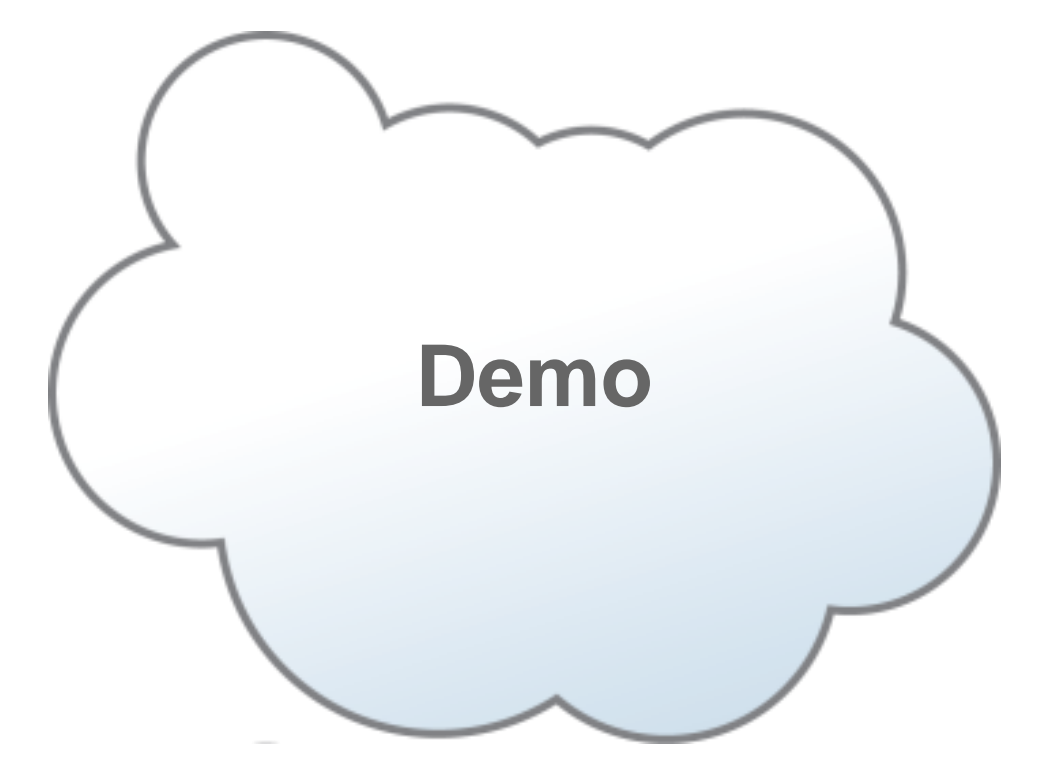

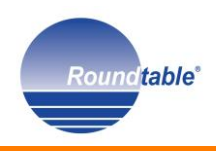

- **Nanual Processes**
- **Software Configuration Management**
- **Roundtable TSMS**
- Automation Strategies
- **The Processes**
- **How We did it**
- **F** The Next Step
- **Review/Questions**

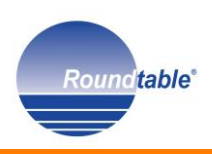

- Review RTB APIs
- Get started with Apache Ant (1.8.4 or higher), PCT and Jenkins
	- [http://ant.apache.org](http://ant.apache.org/)
	- <http://code.google.com/p/pct>
	- [http://jenkins-ci.org](http://jenkins-ci.org/)
- Download the free appSolute RTB Automation Toolkit and get started!
	- [http://w](http://w/)ww.roundtable-tsms.com/roundtable-downloads

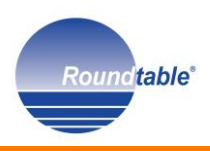

#### What Did We Learn?

- SCM is a key component of software development
- Roundtable provides SCM for OpenEdge
- **Routine processes can be automated**
- Third-party tools are available to extend automation beyond Roundtable

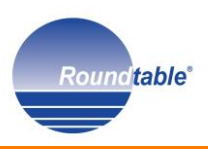

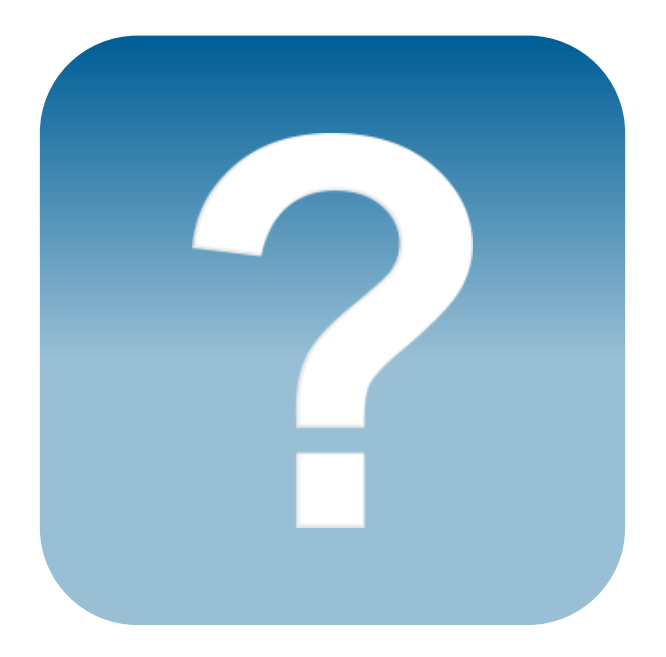

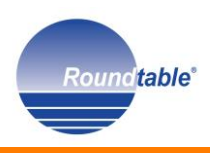

## More Information

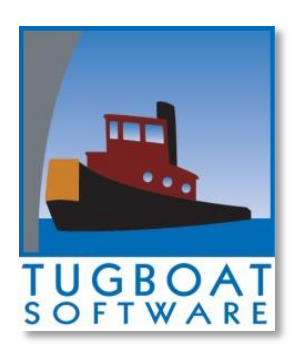

#### [http://www.roundtable-tsms.com](http://www.roundtable-tsms.com/)

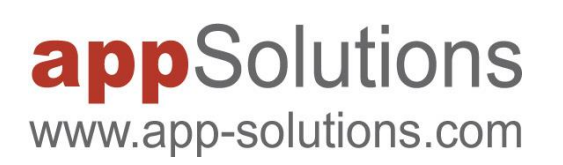

#### **Roundtable Sales and Services**

[http://www.app-solutions.com/EN/services\\_solutions/solutions/roundtable](http://www.app-solutions.com/EN/services_solutions/solutions/roundtable)

#### **appSolute Deployment**

RTB TSMS Automation and Deployment processing (built with appSolute RTB Automation toolkit)

[http://www.app-solutions.com/EN/services\\_solutions/solutions/appsolute\\_deployment](http://www.app-solutions.com/EN/services_solutions/solutions/appsolute_deployment)

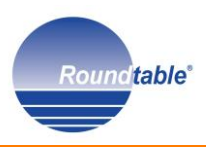

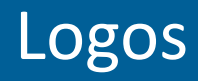

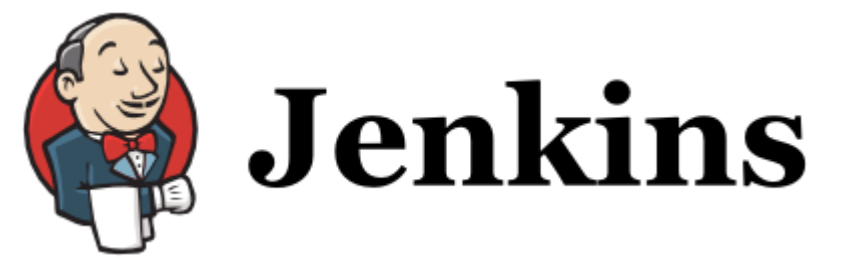

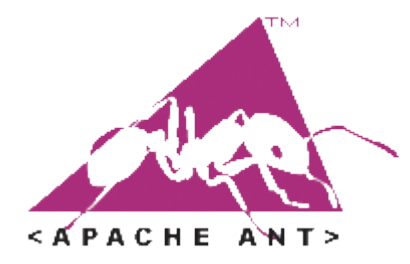

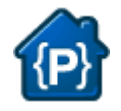

#### *<http://code.google.com/p/pct>*

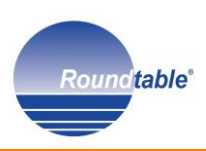